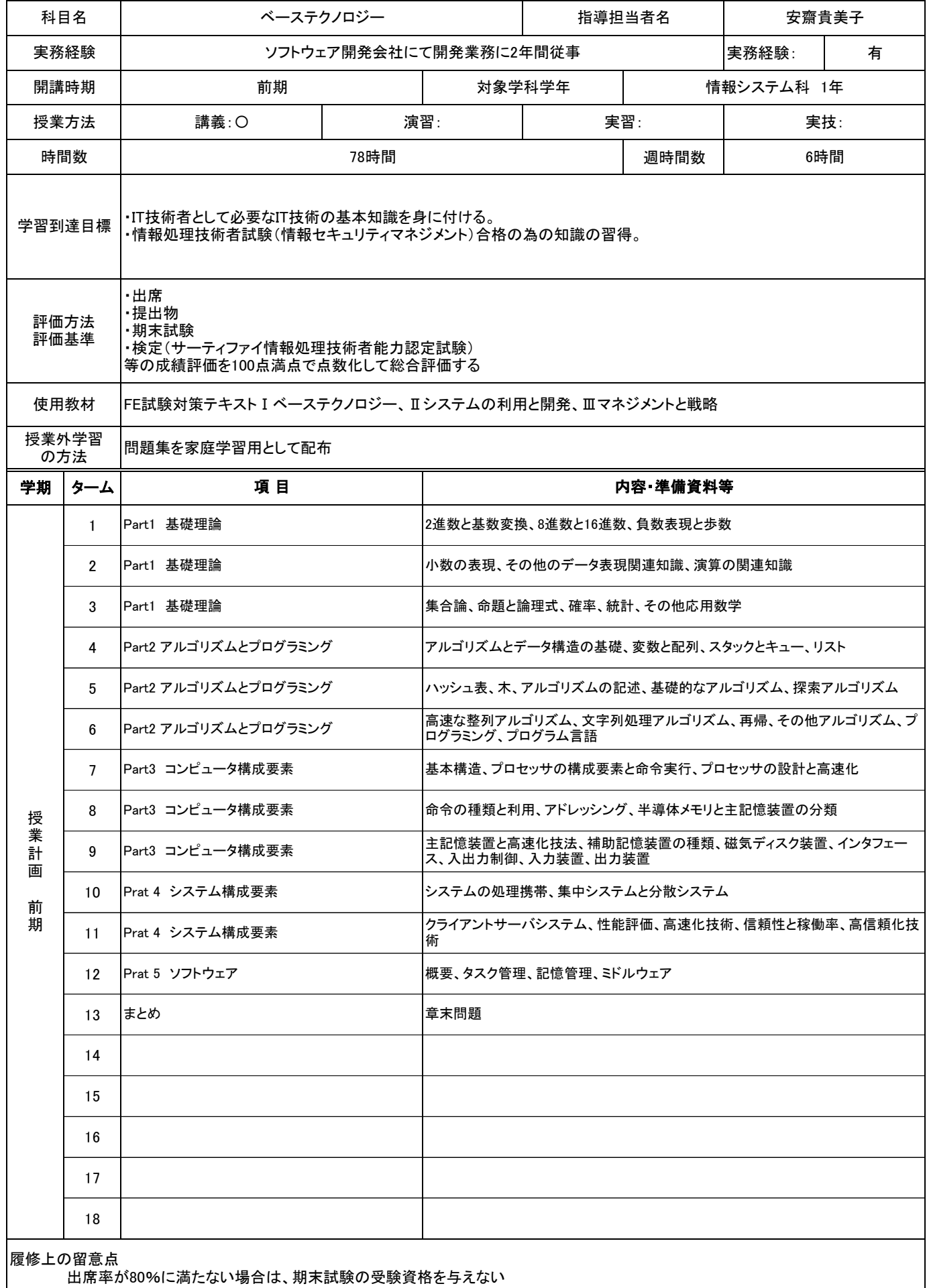

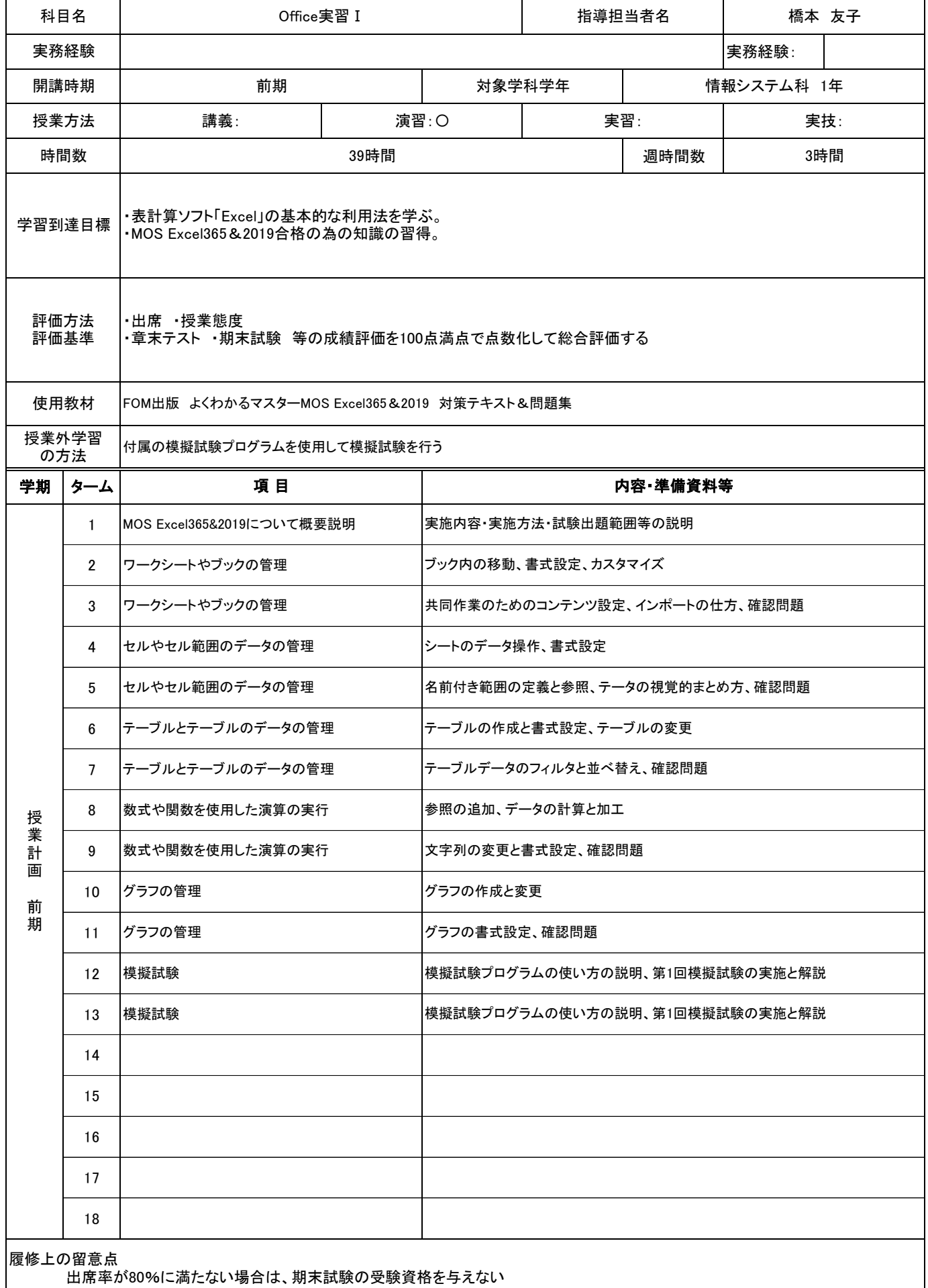

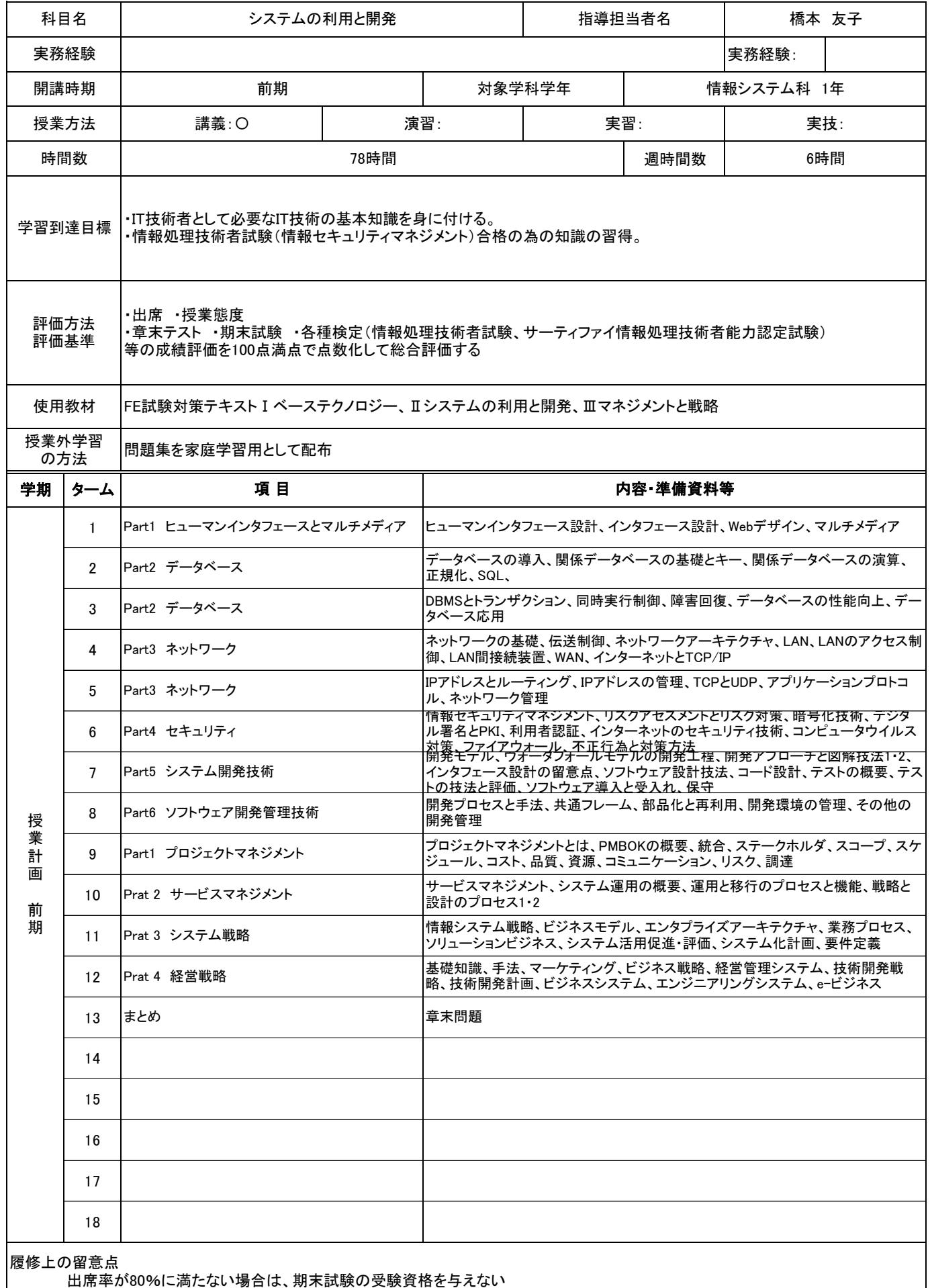

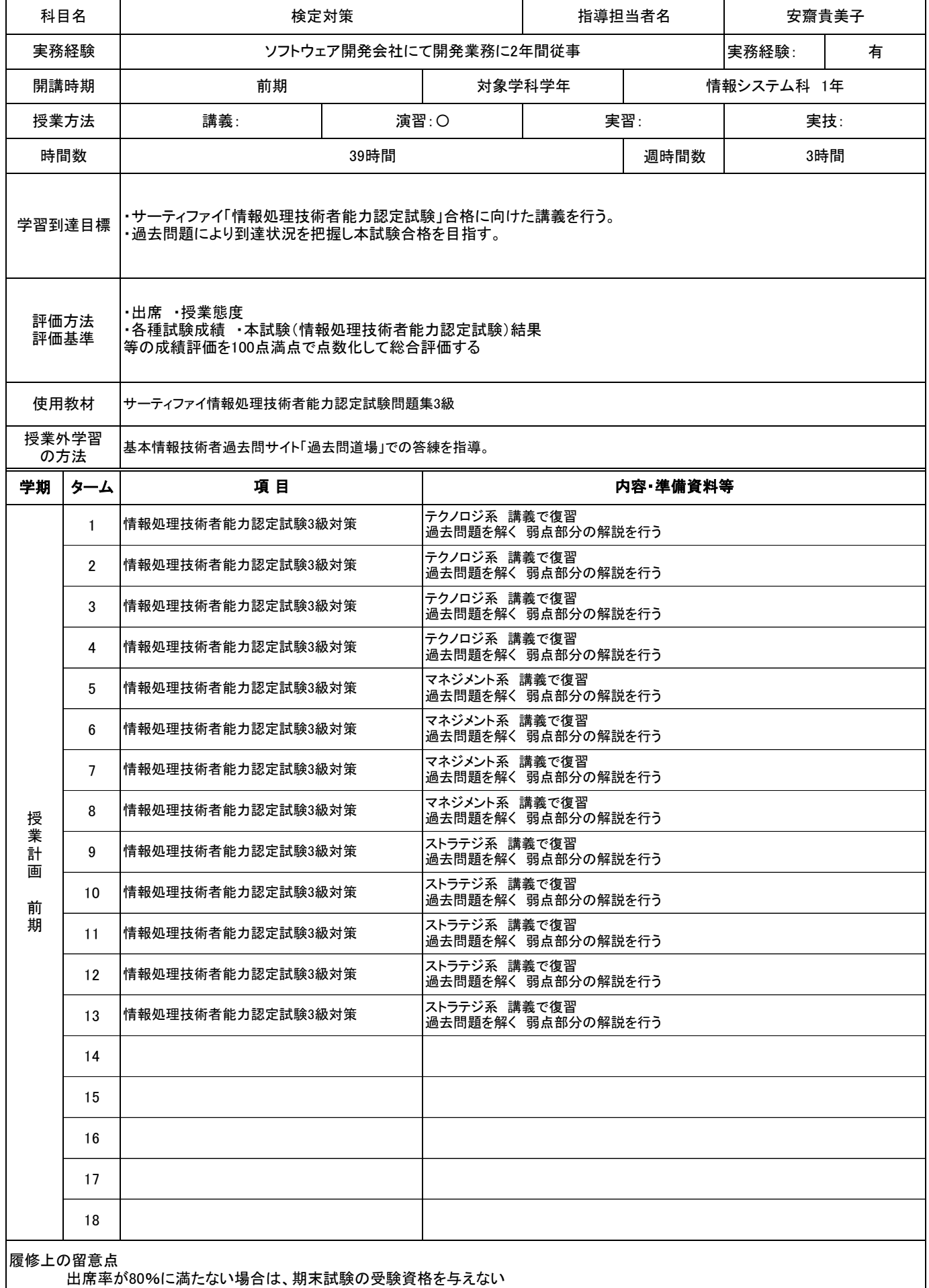

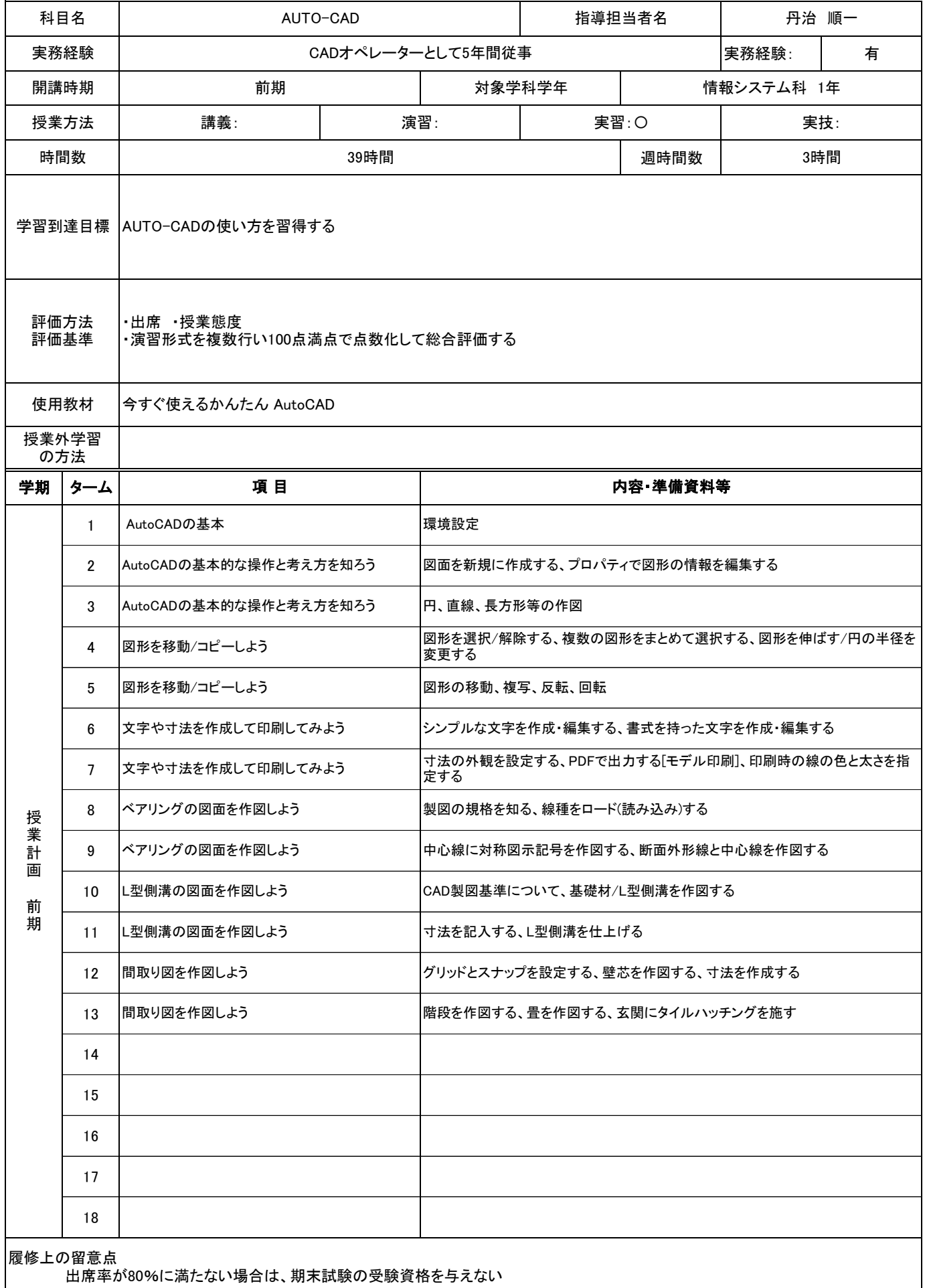

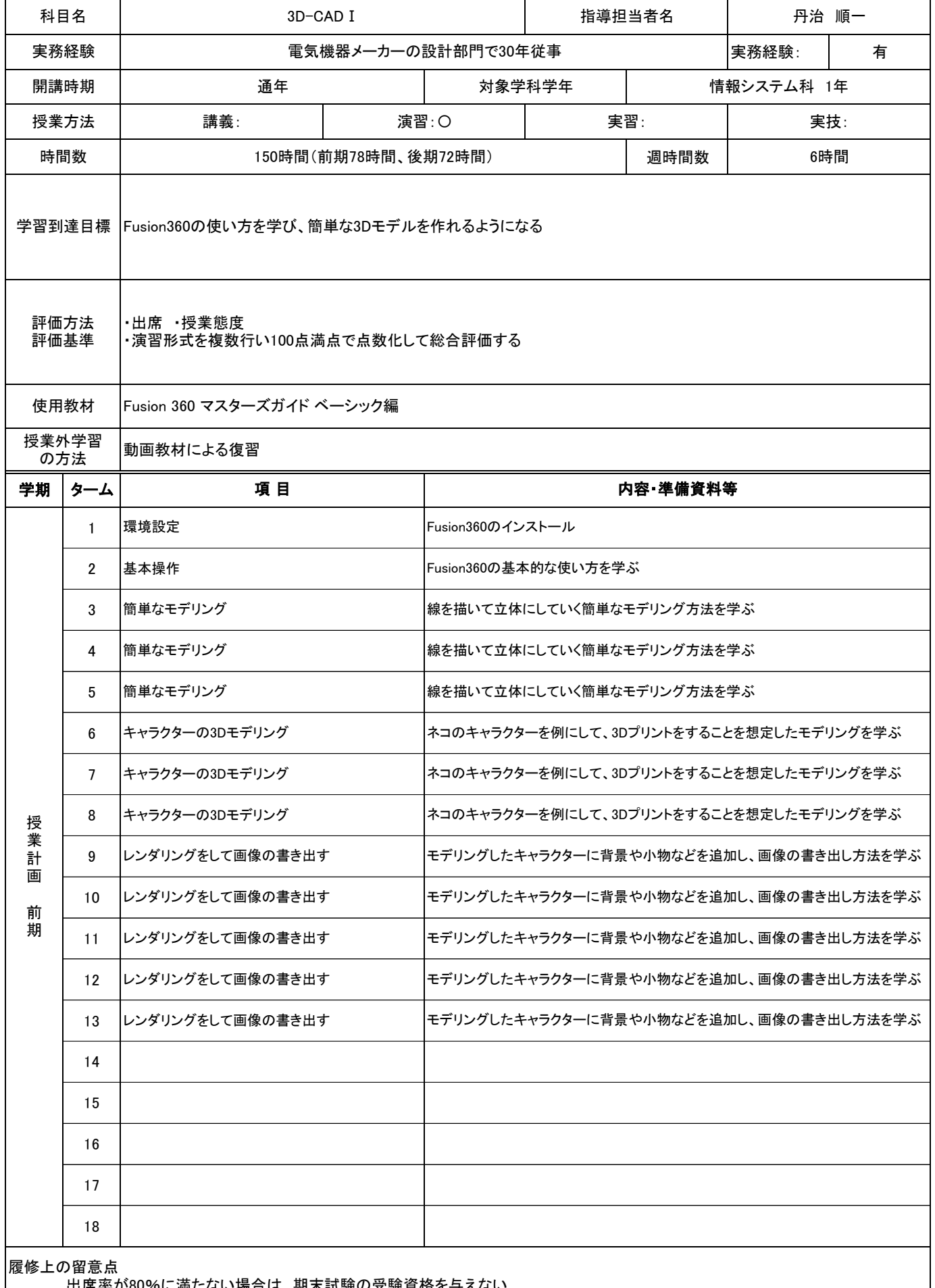

は、期木試験の安缺貨俗

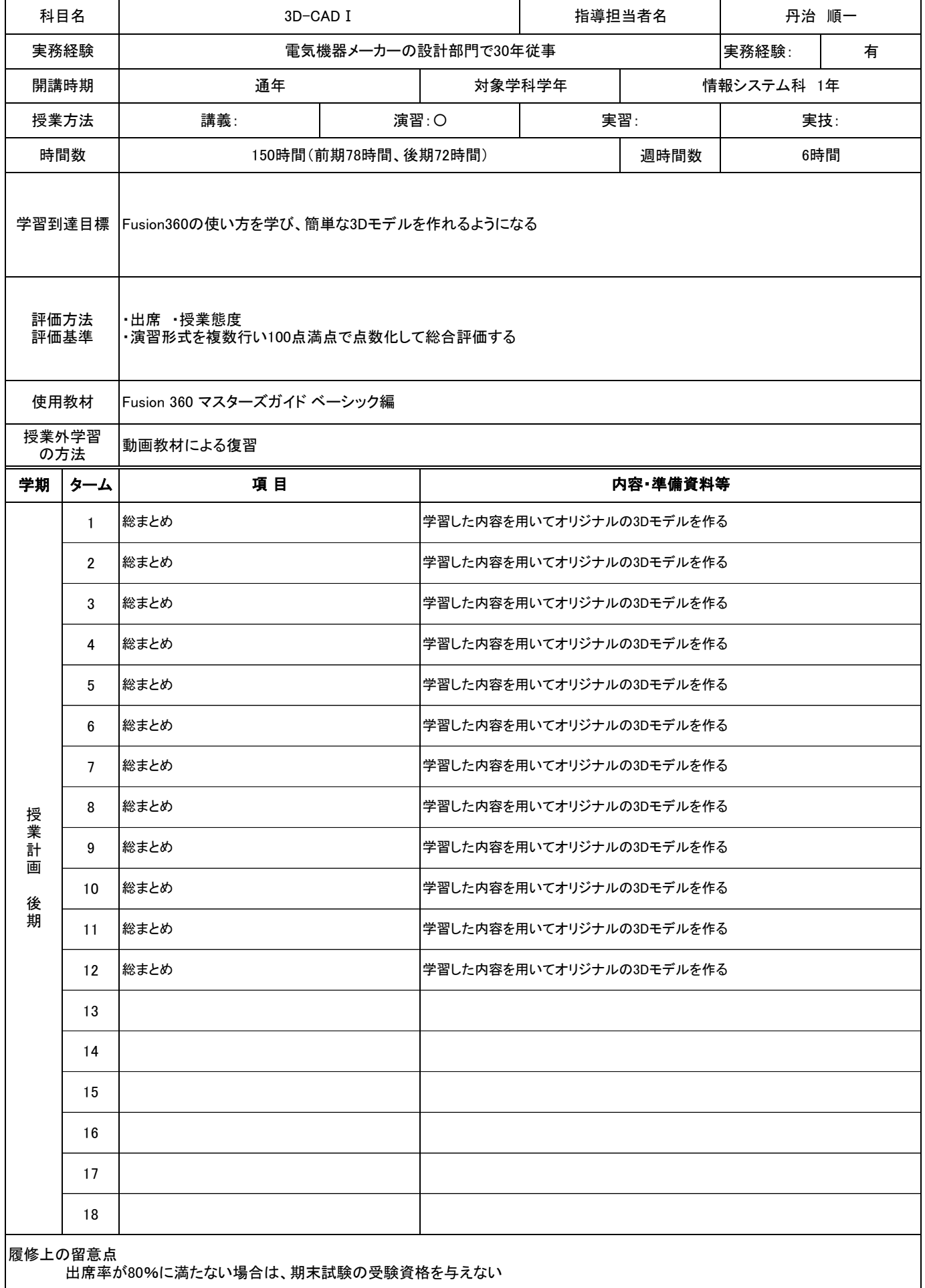

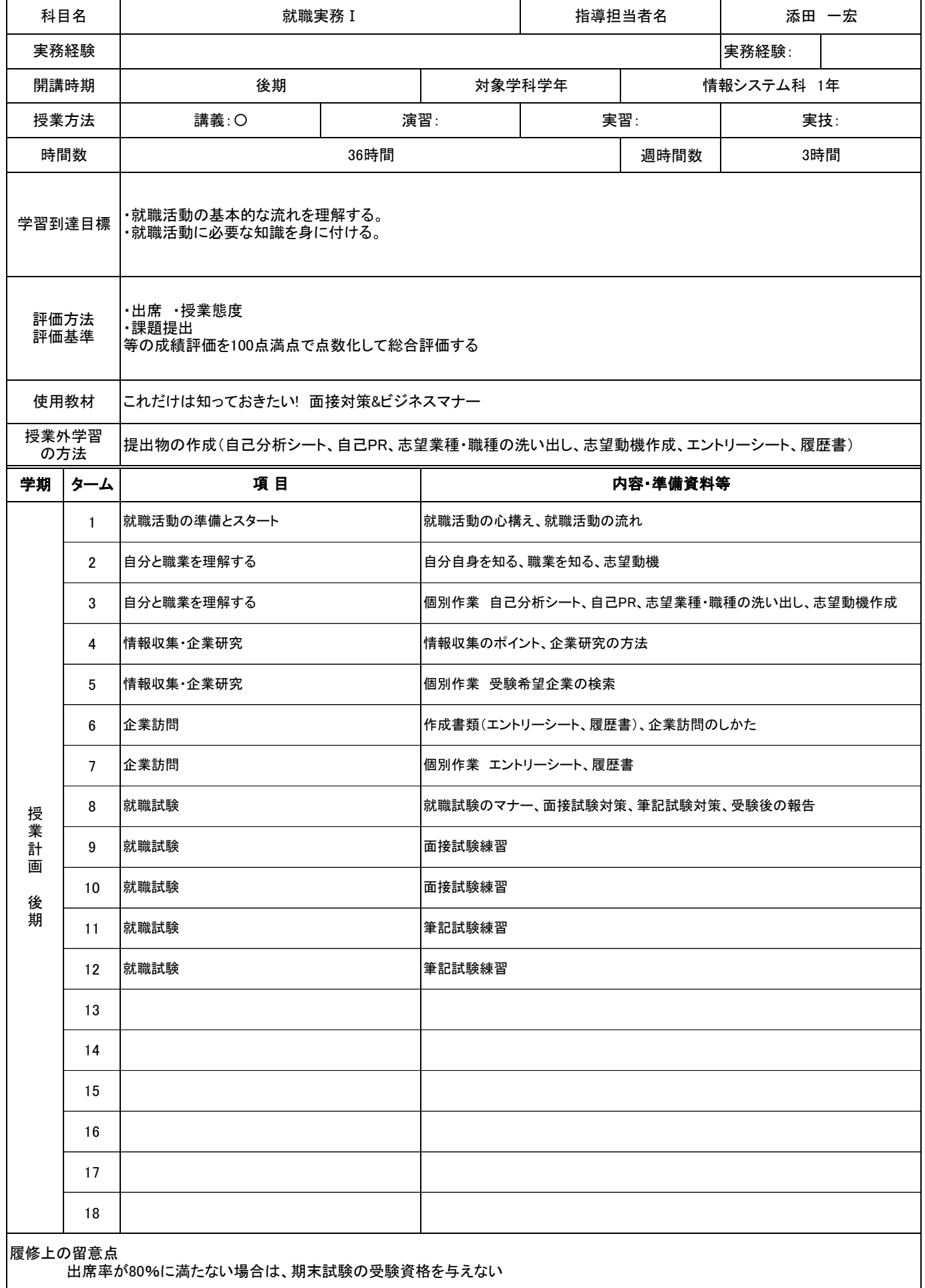

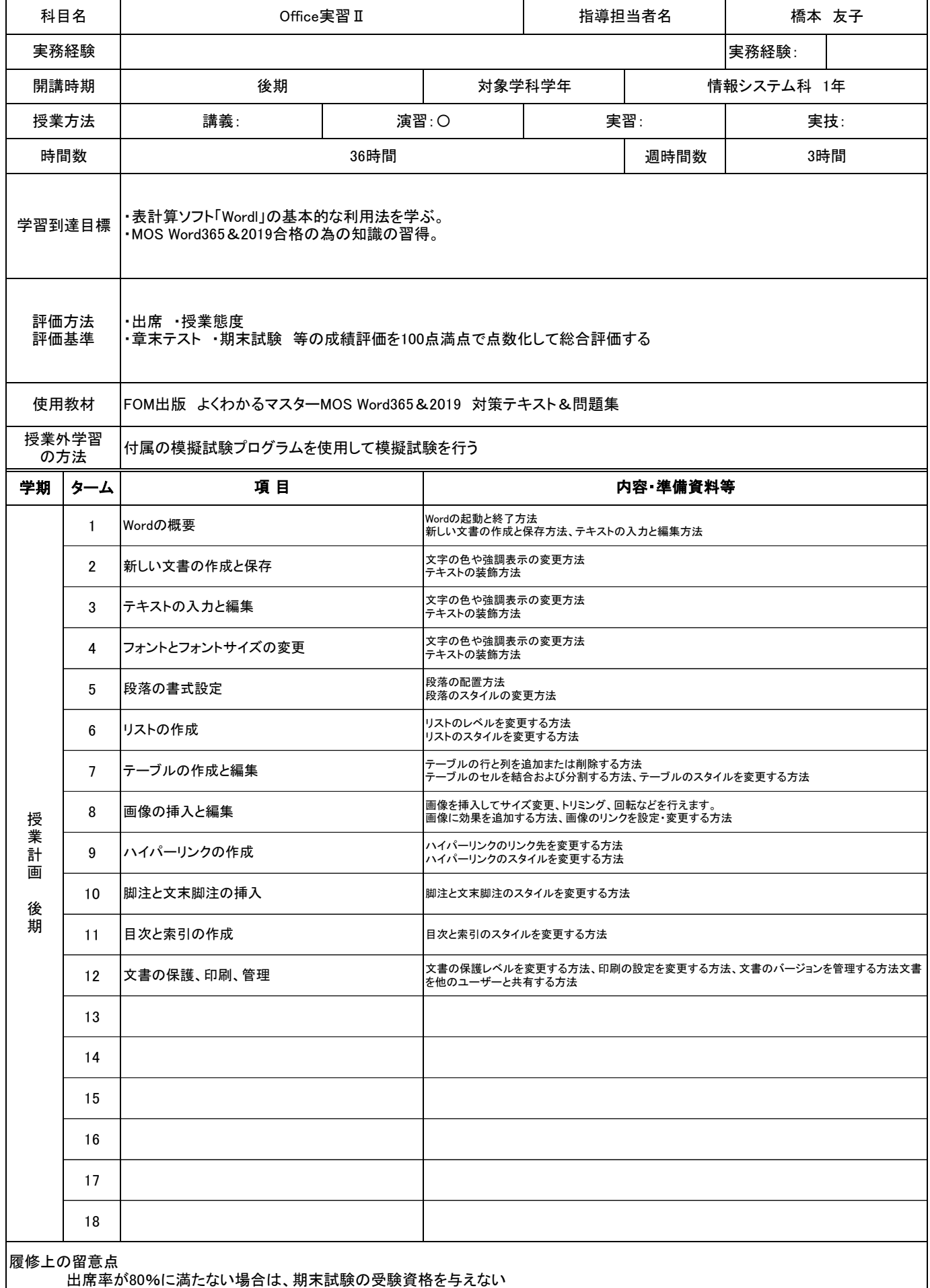

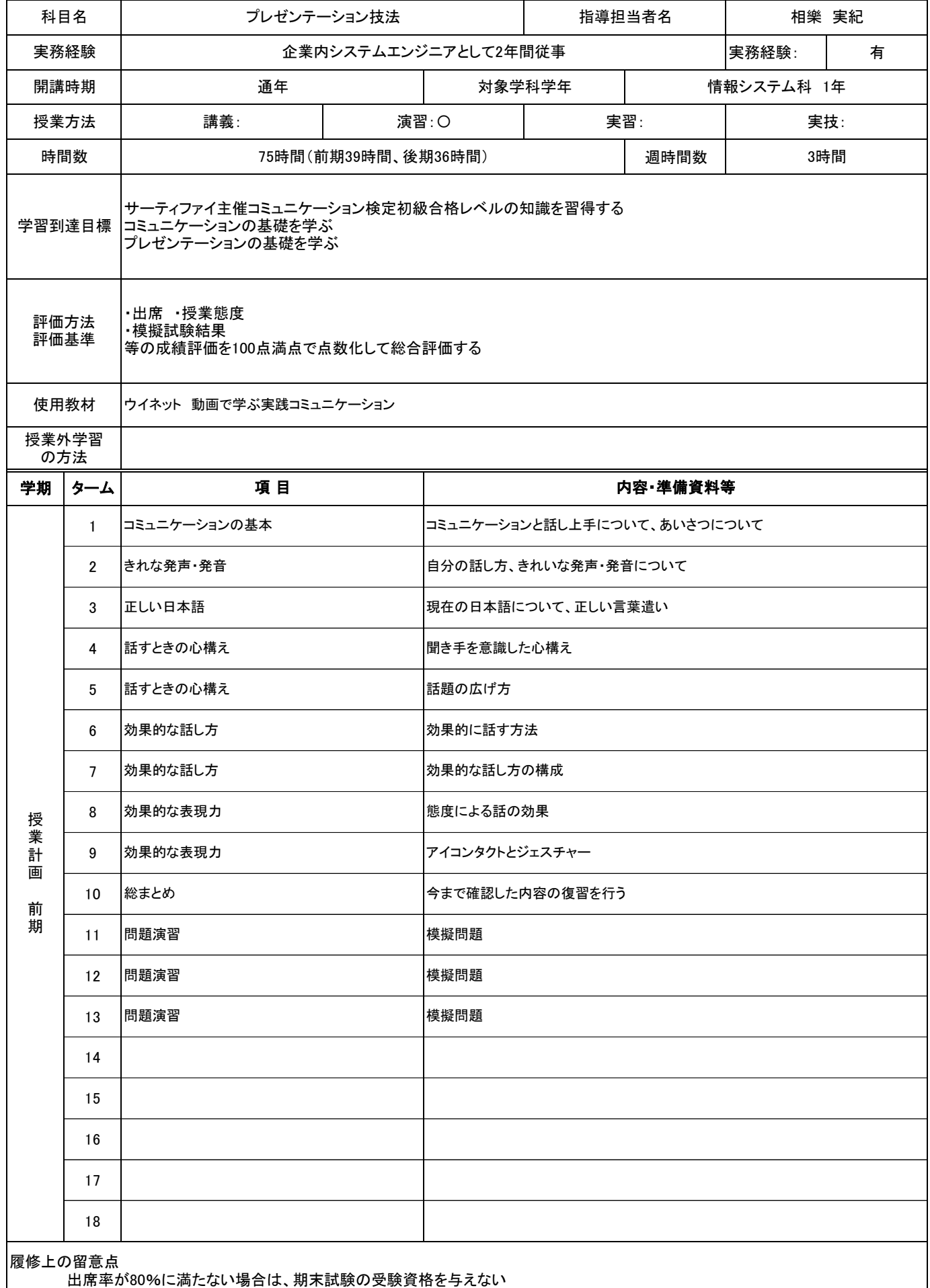

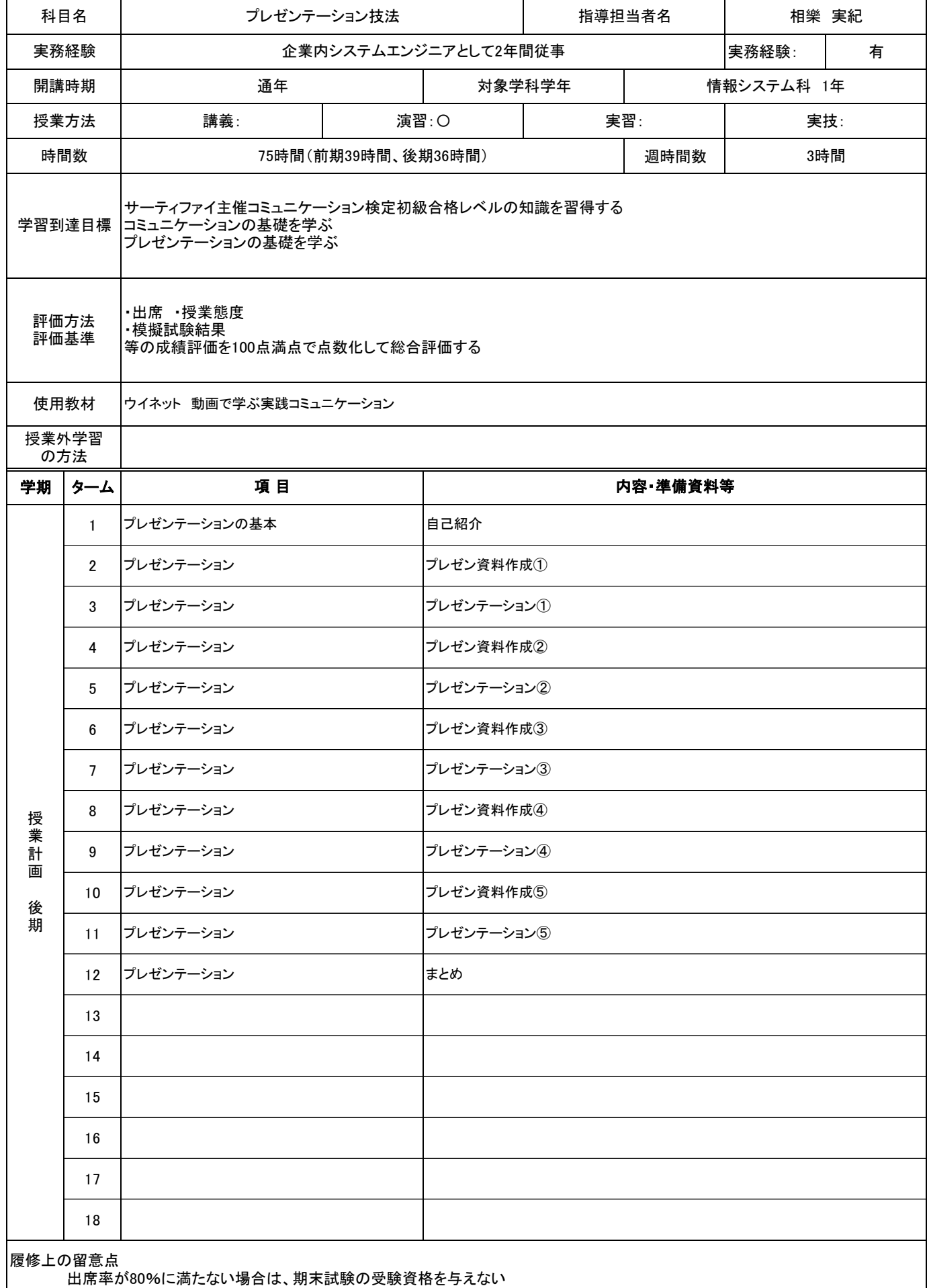

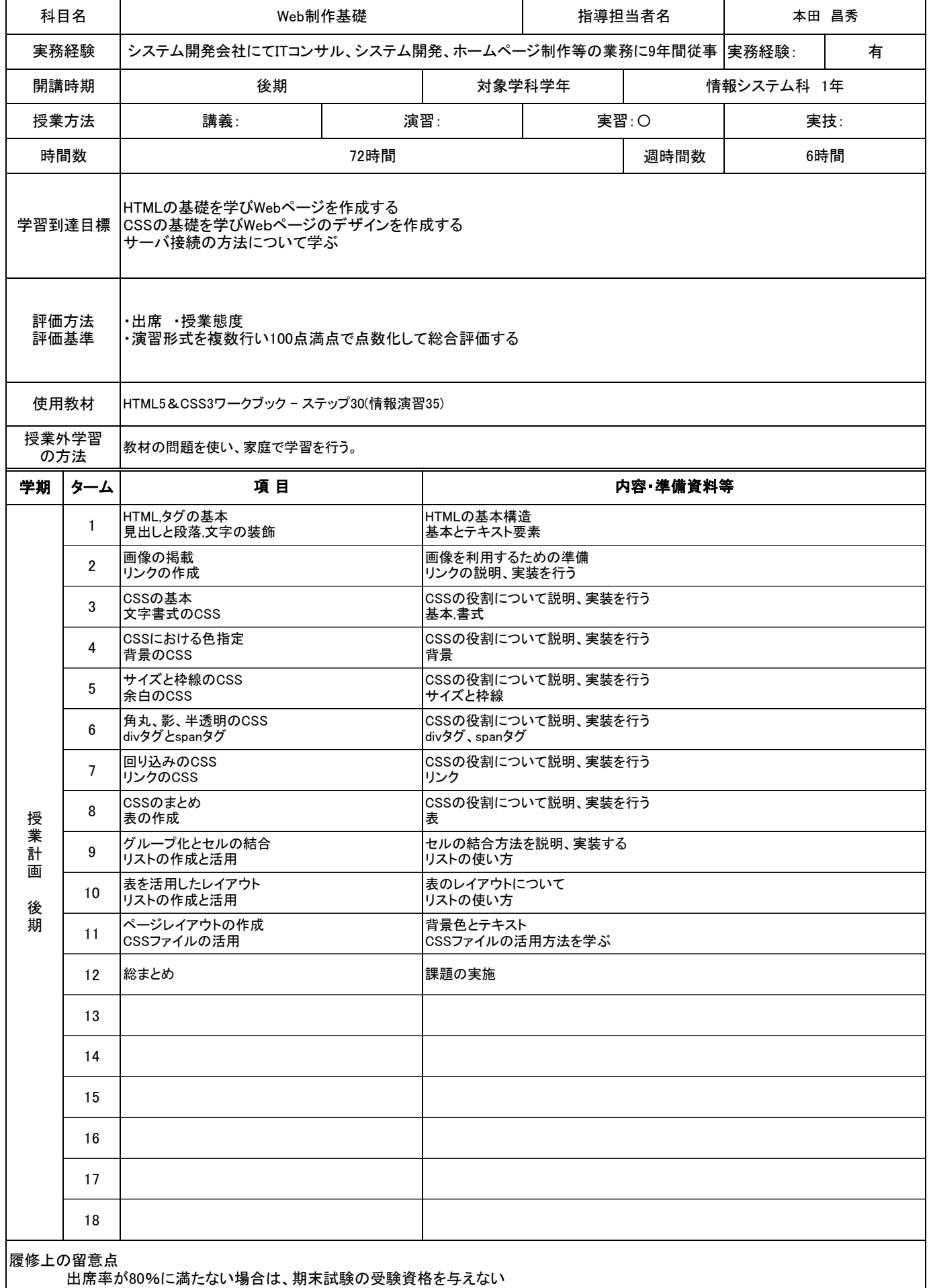

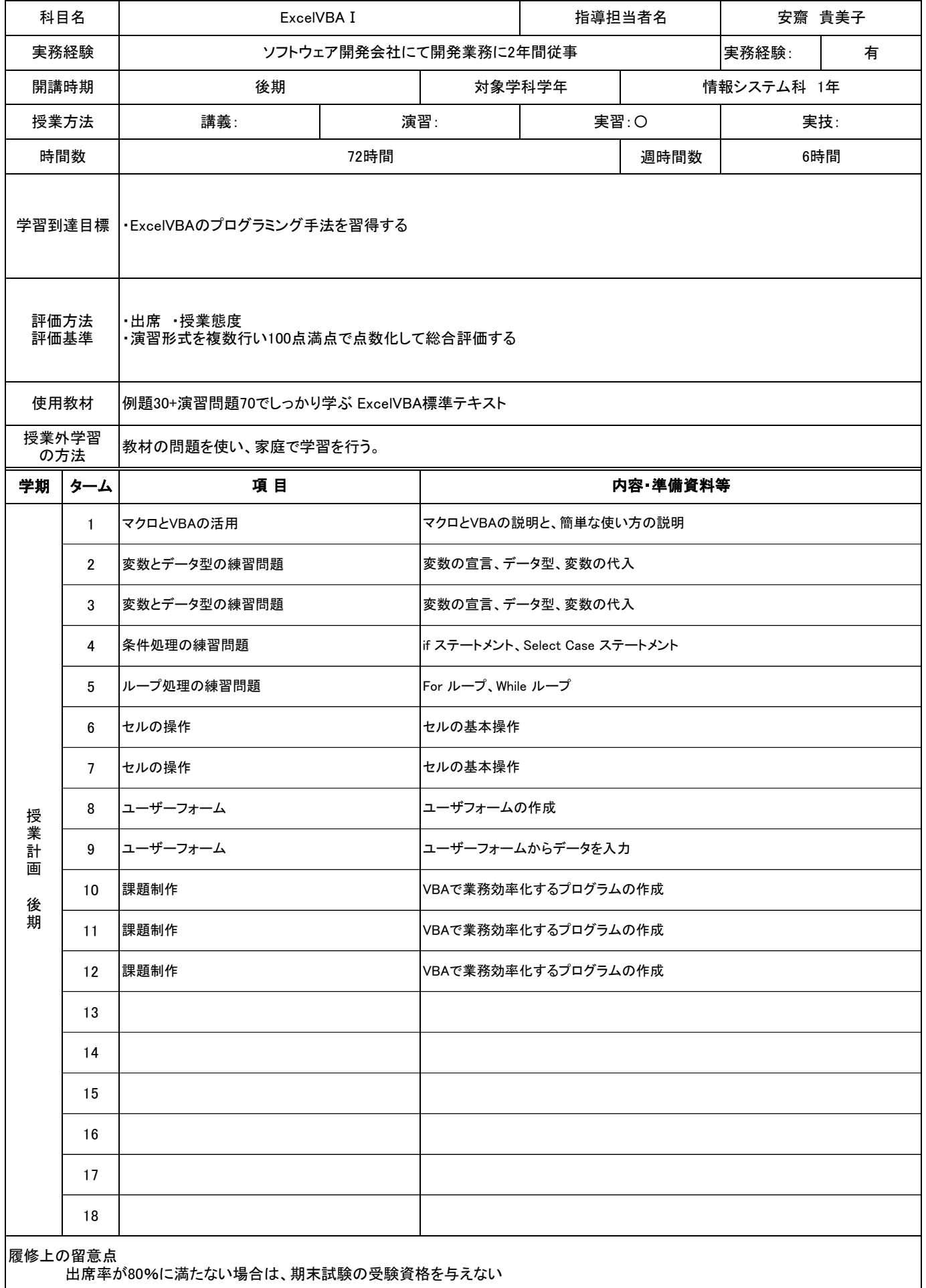

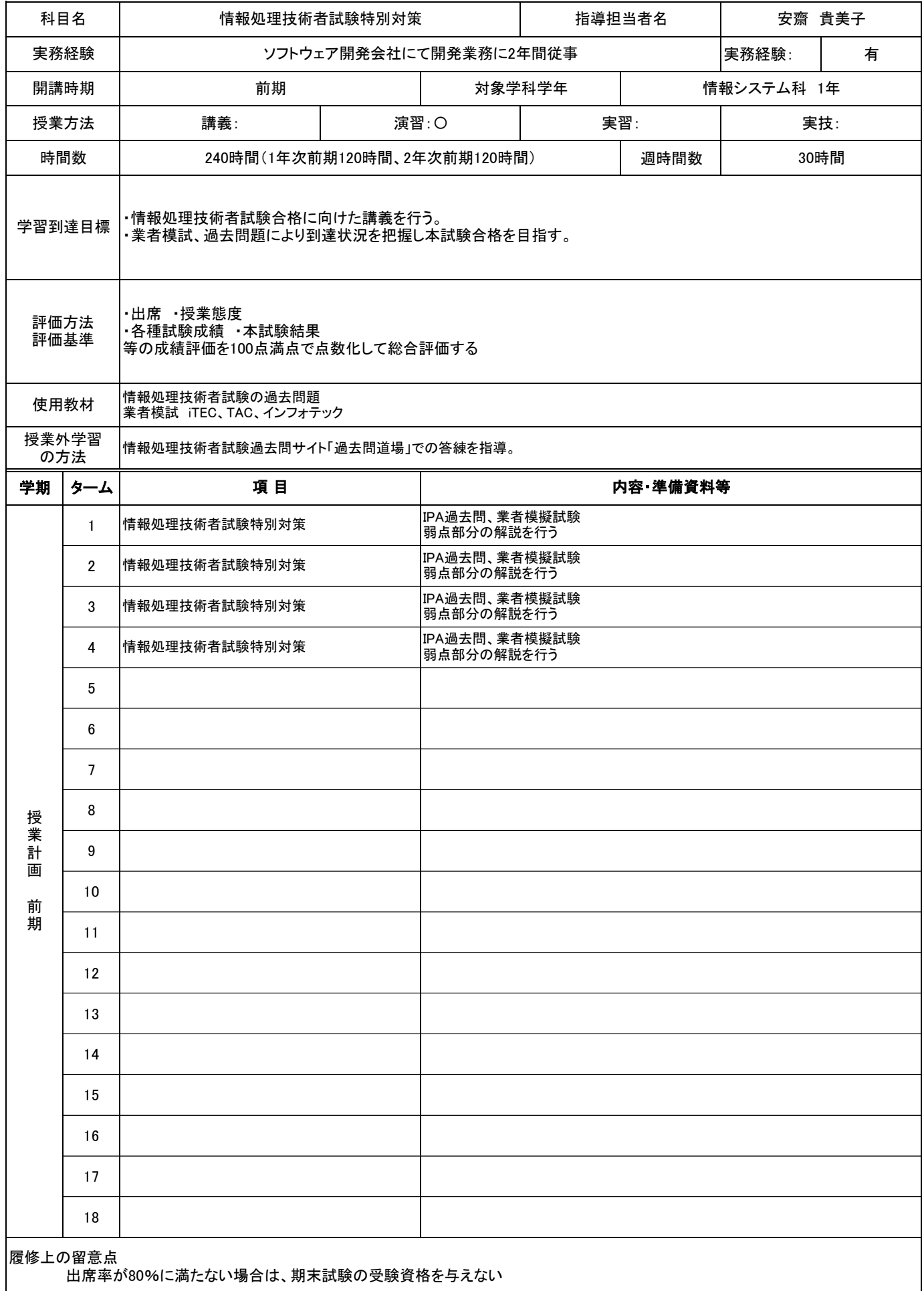

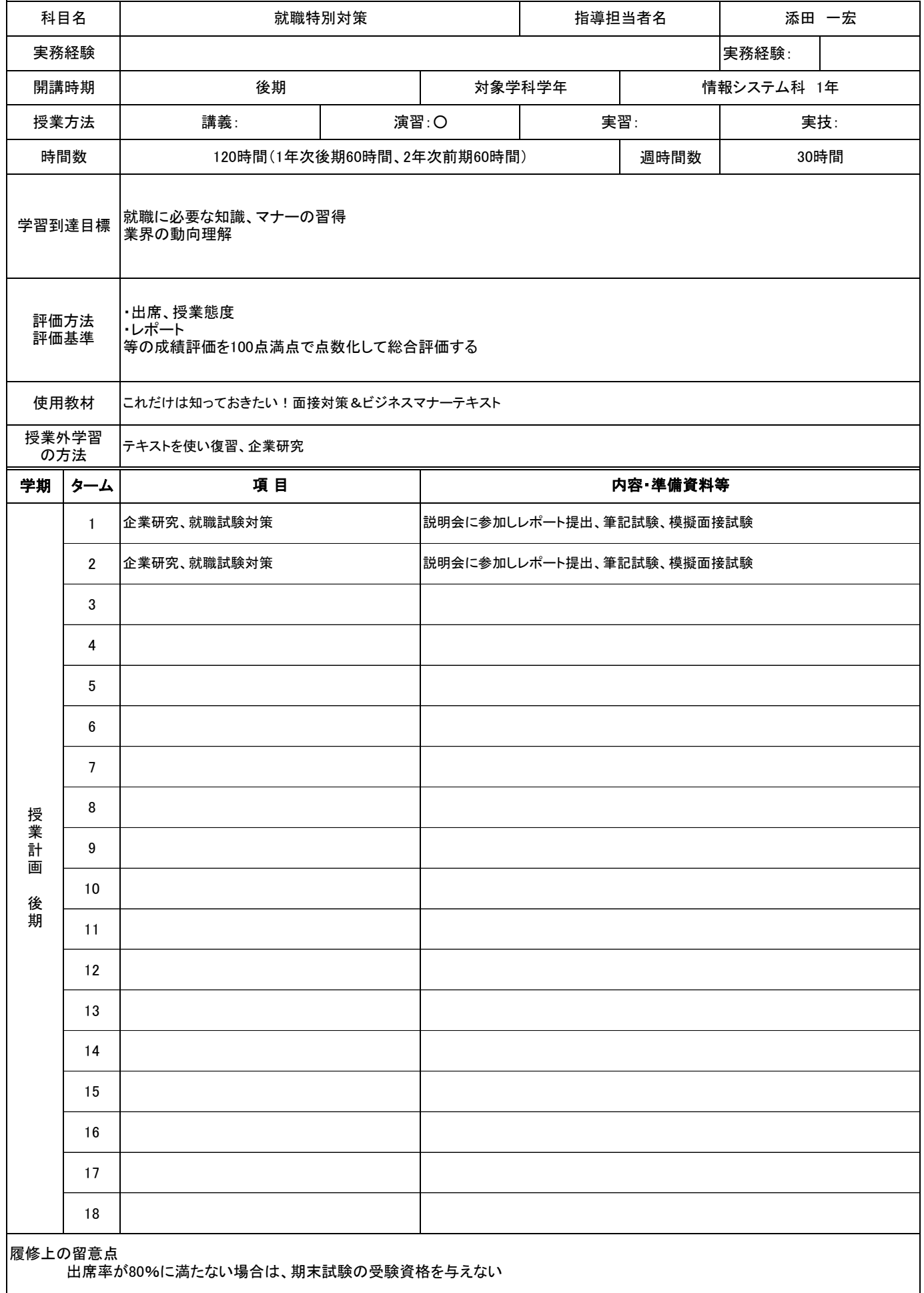

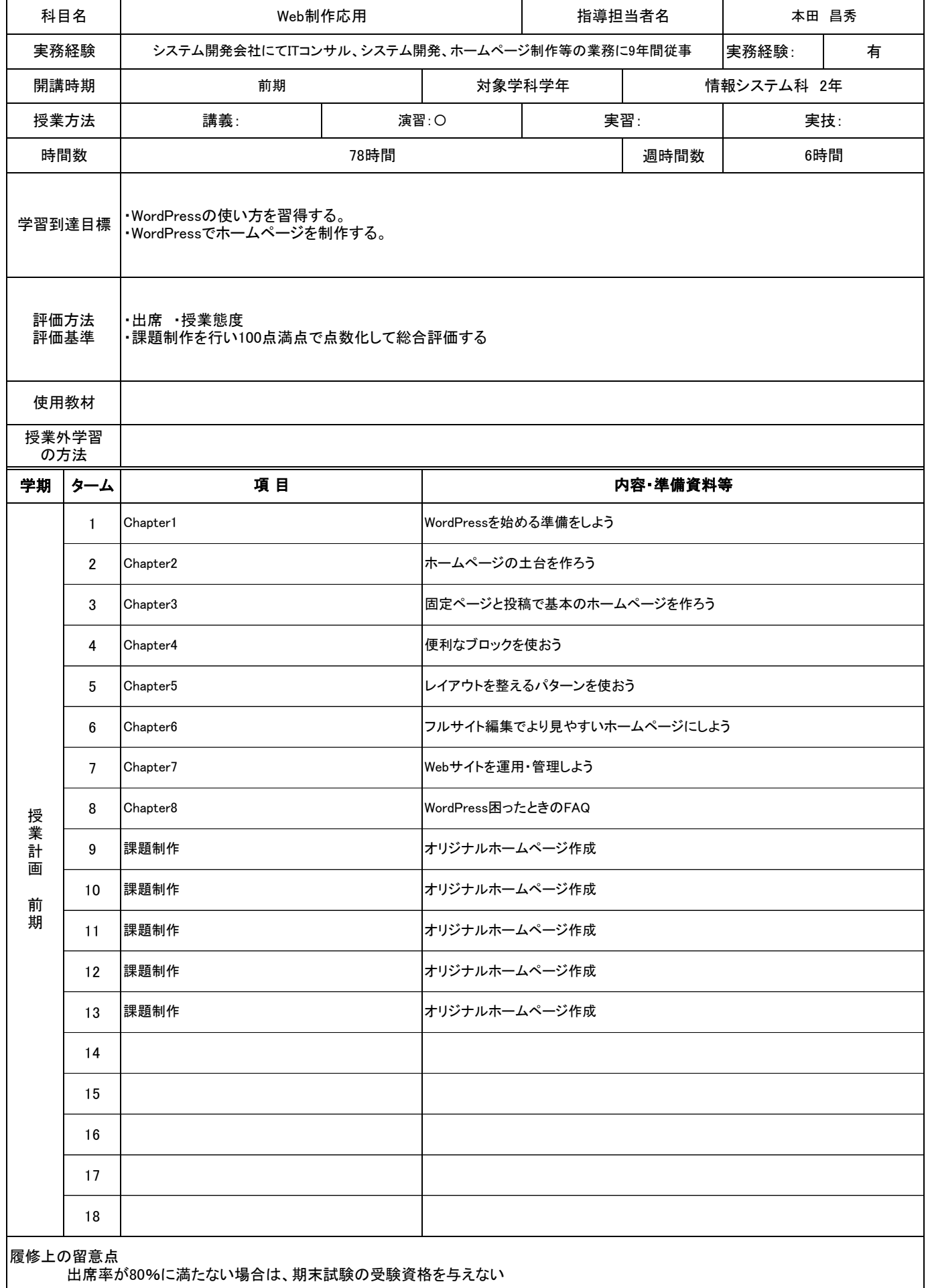

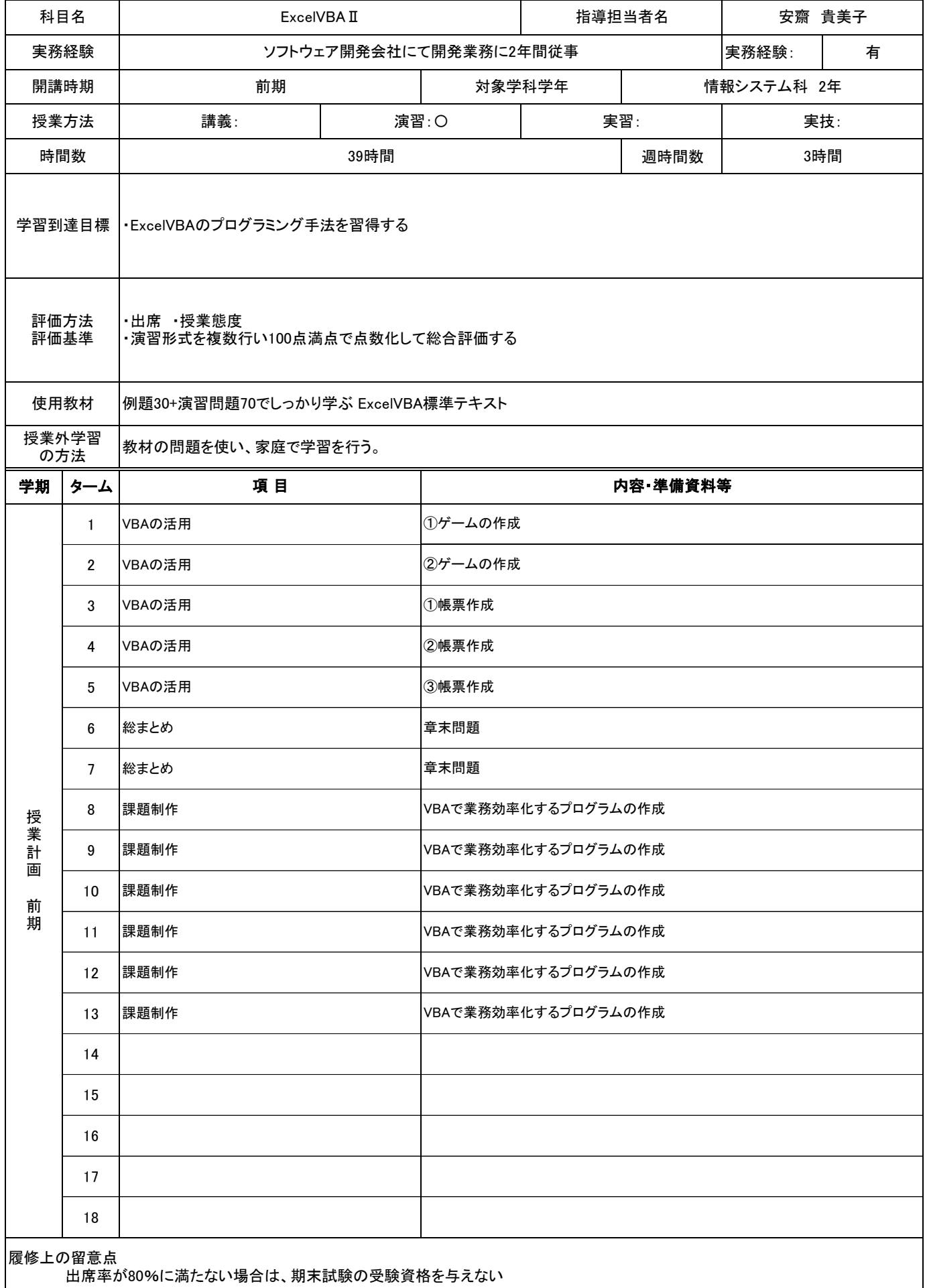

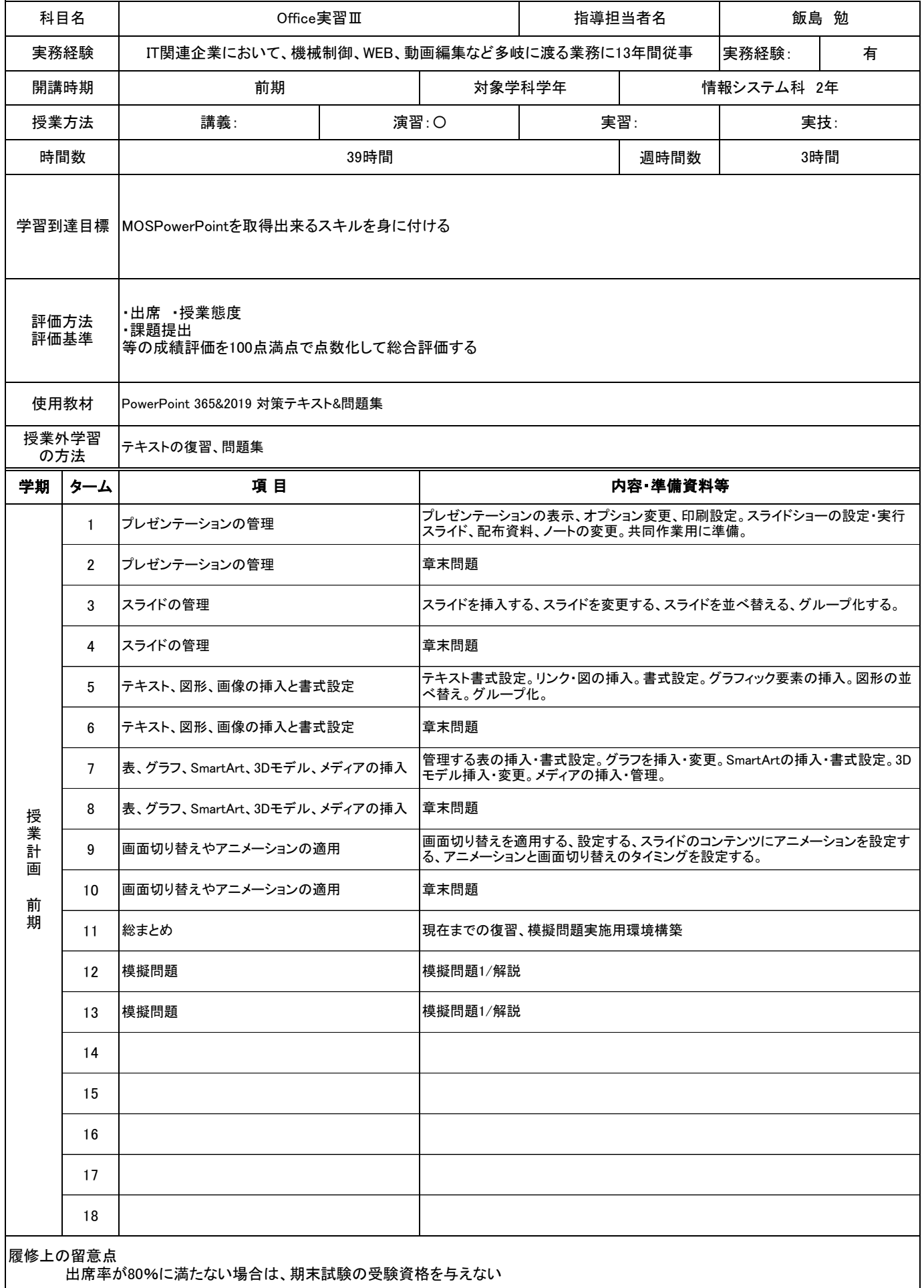

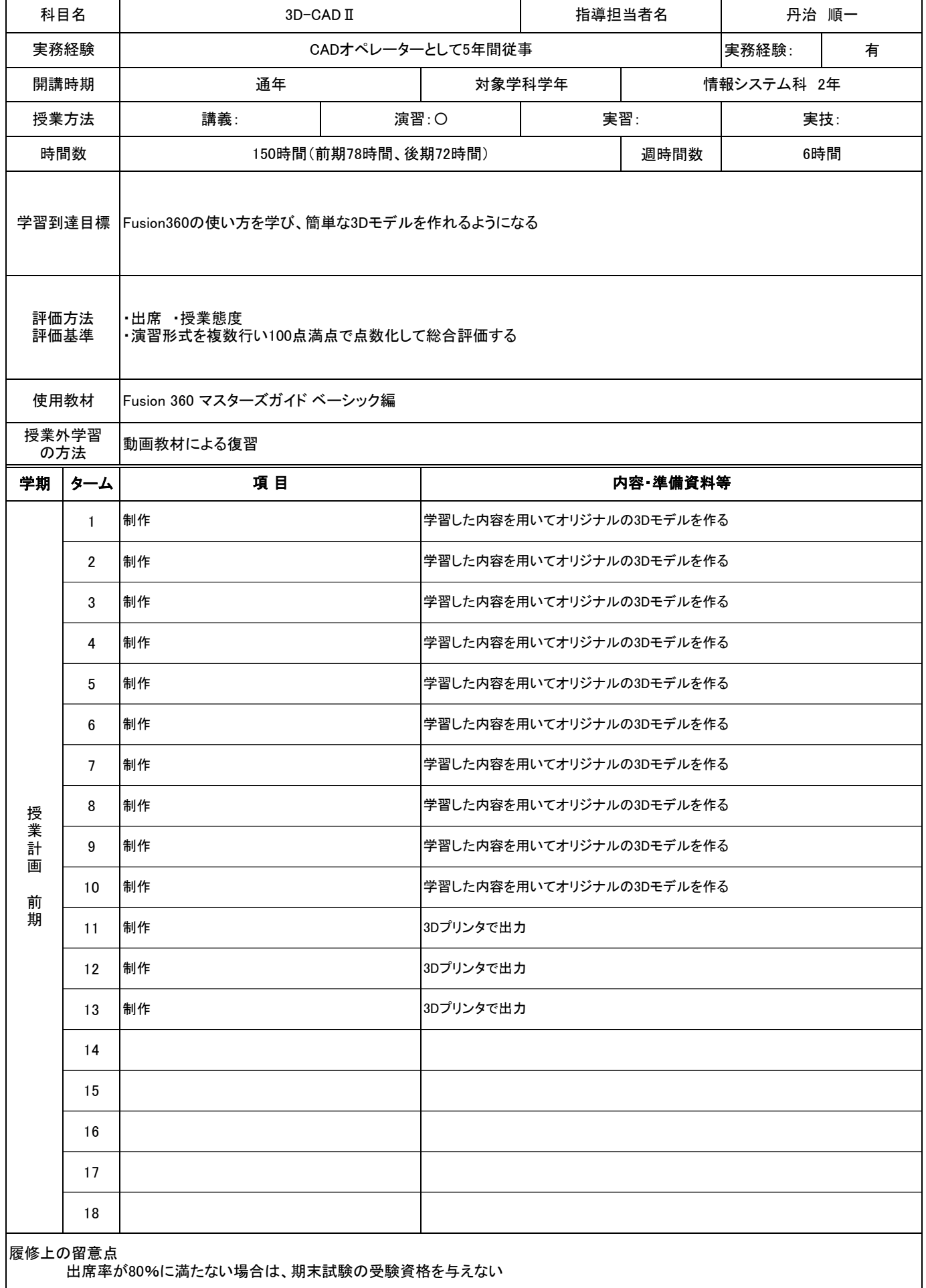

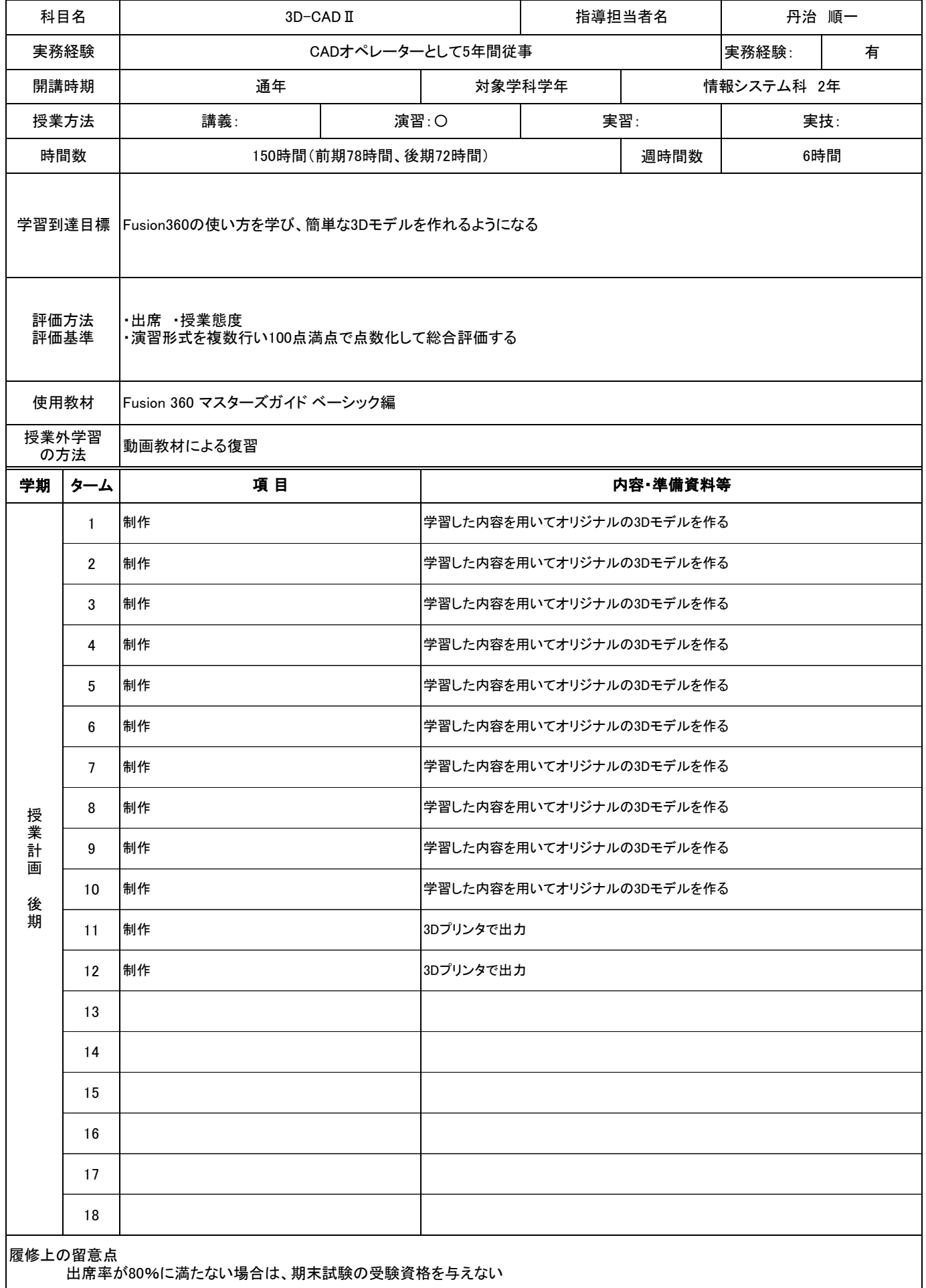

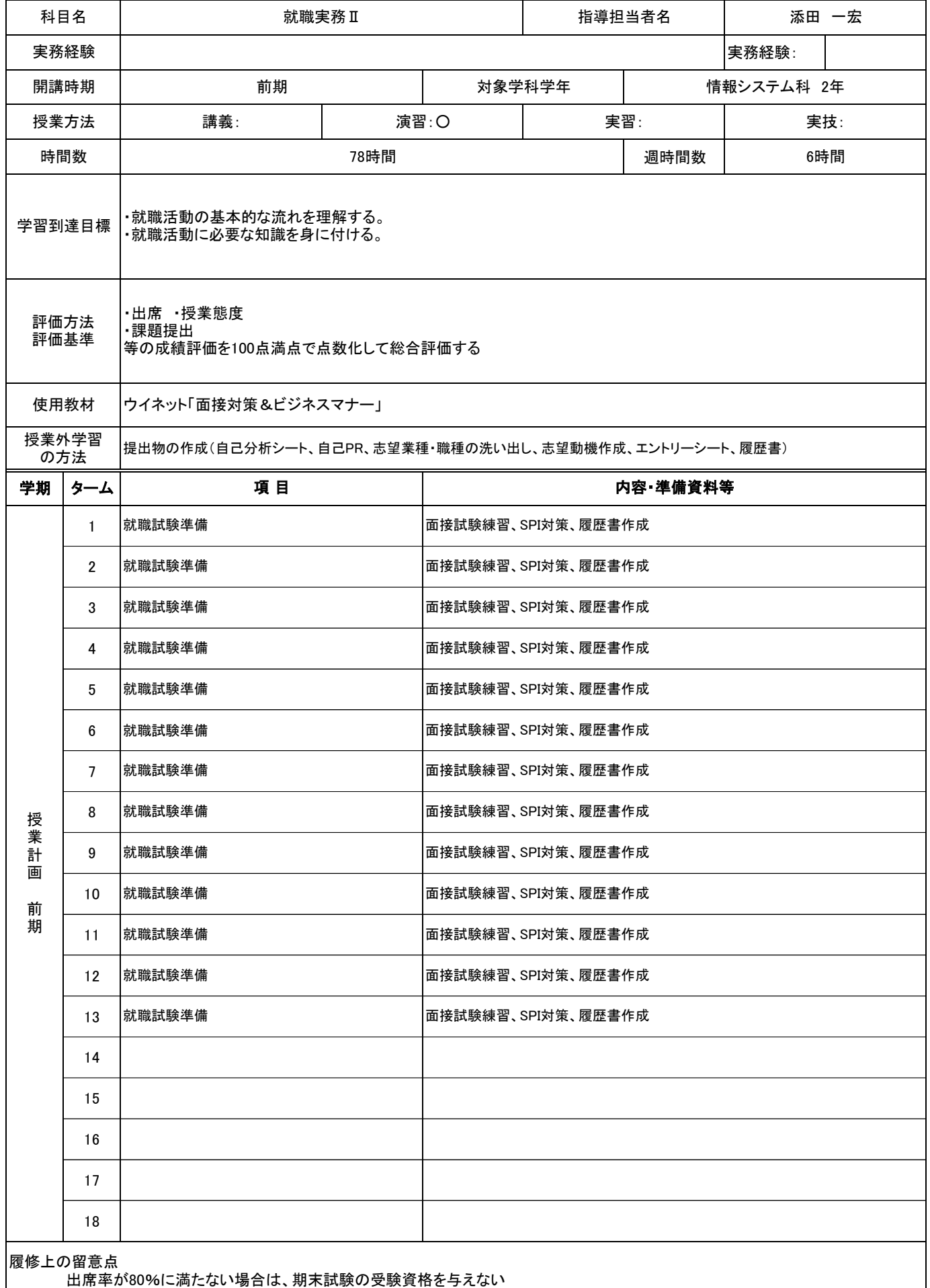

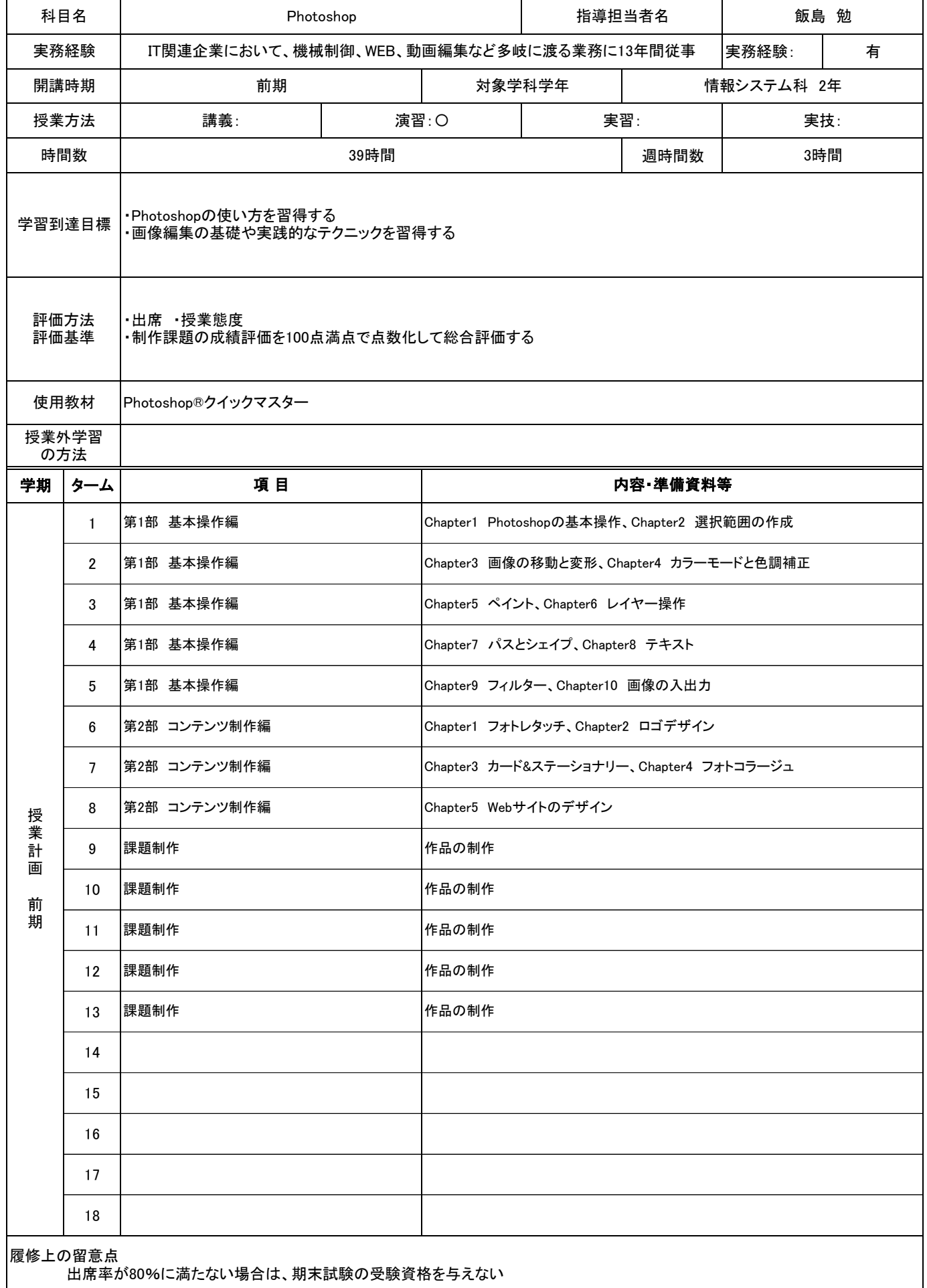

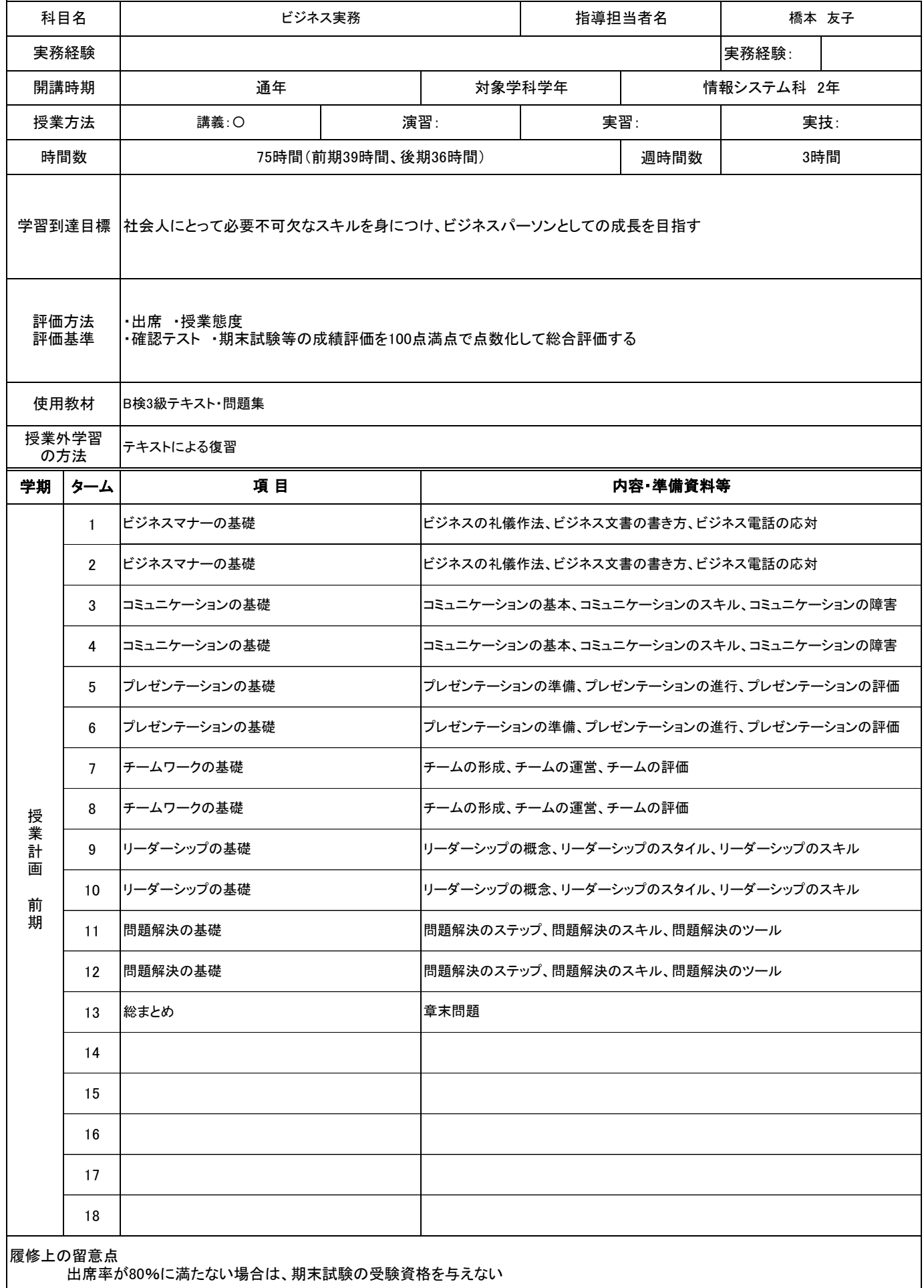

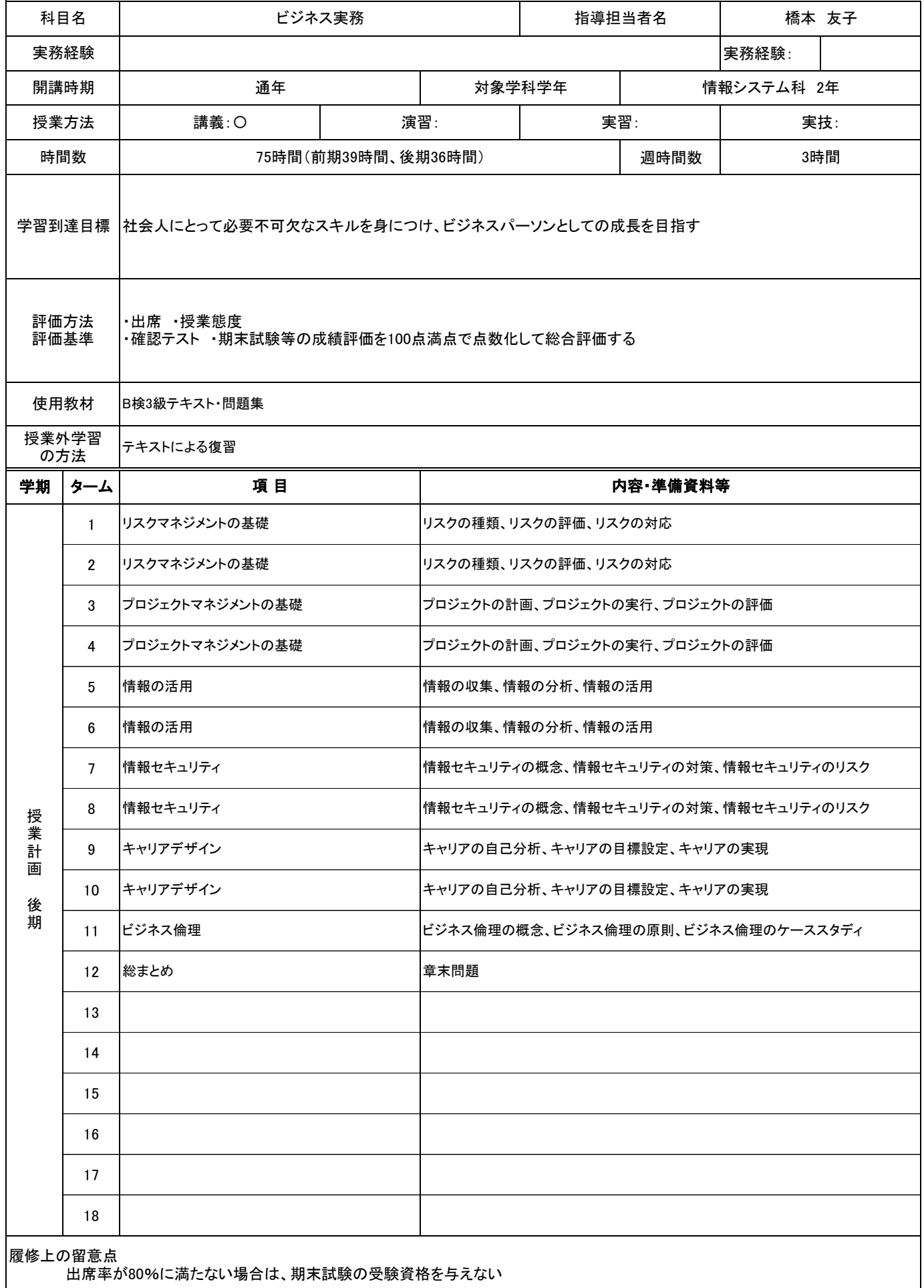

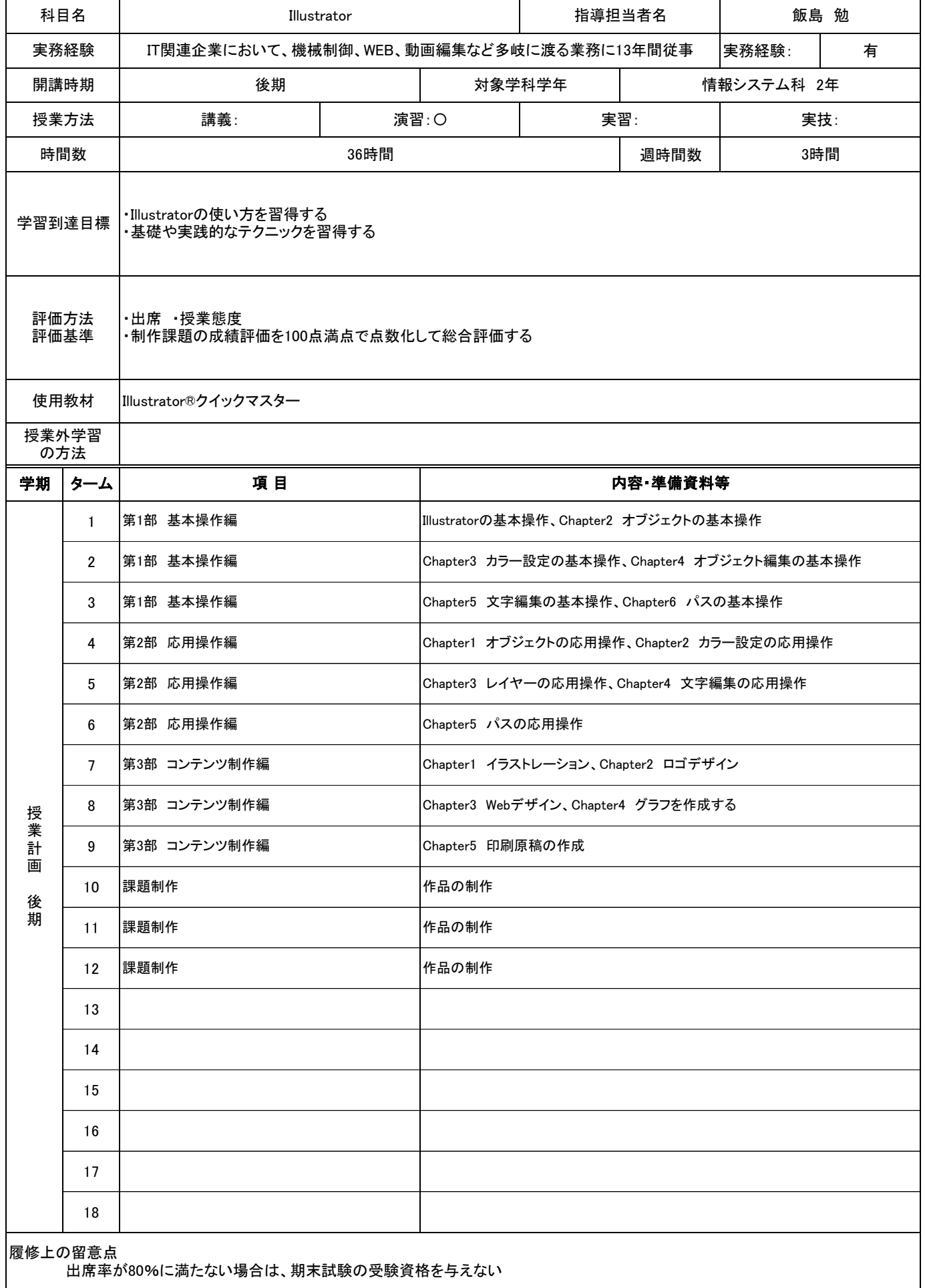

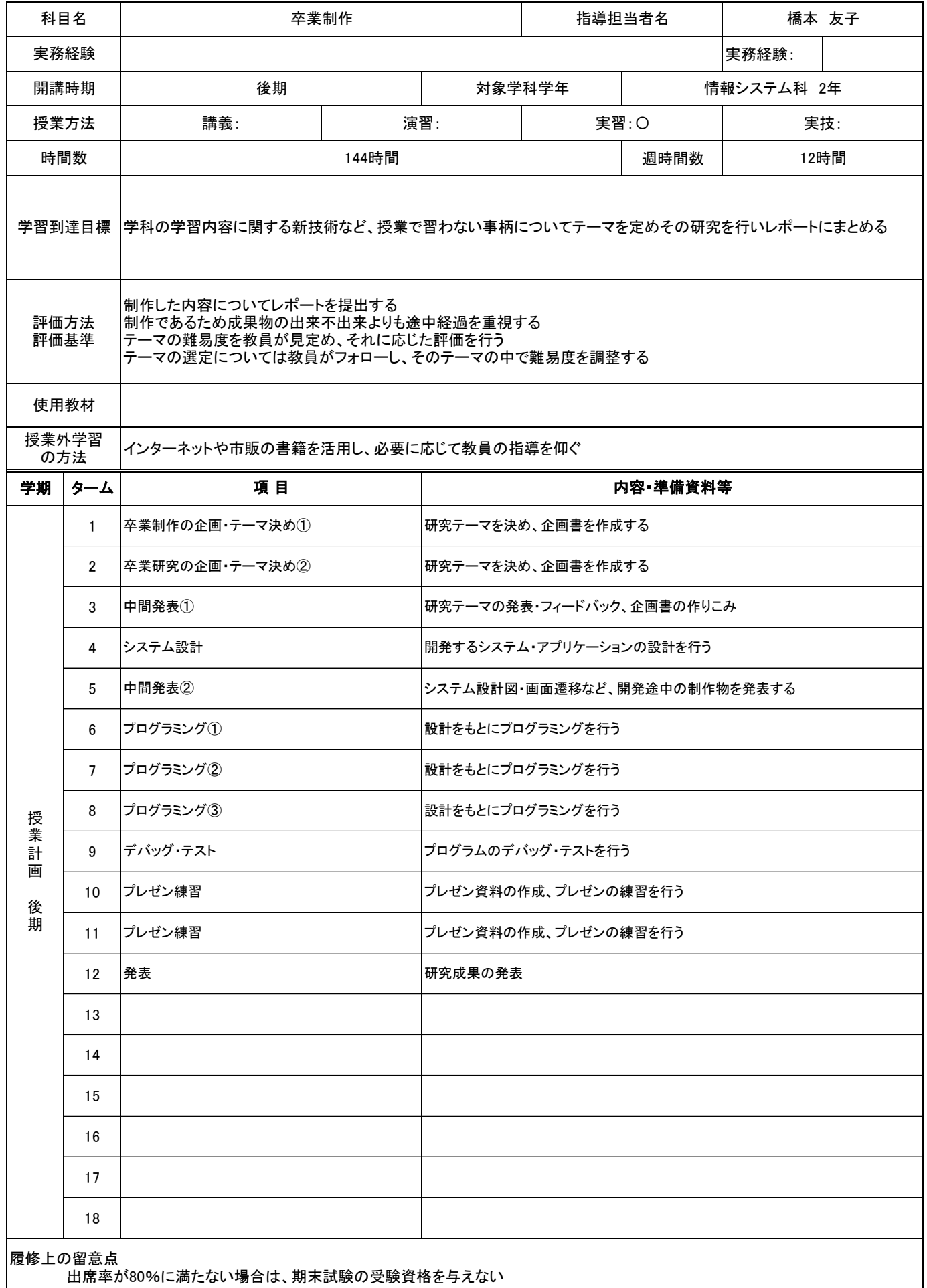

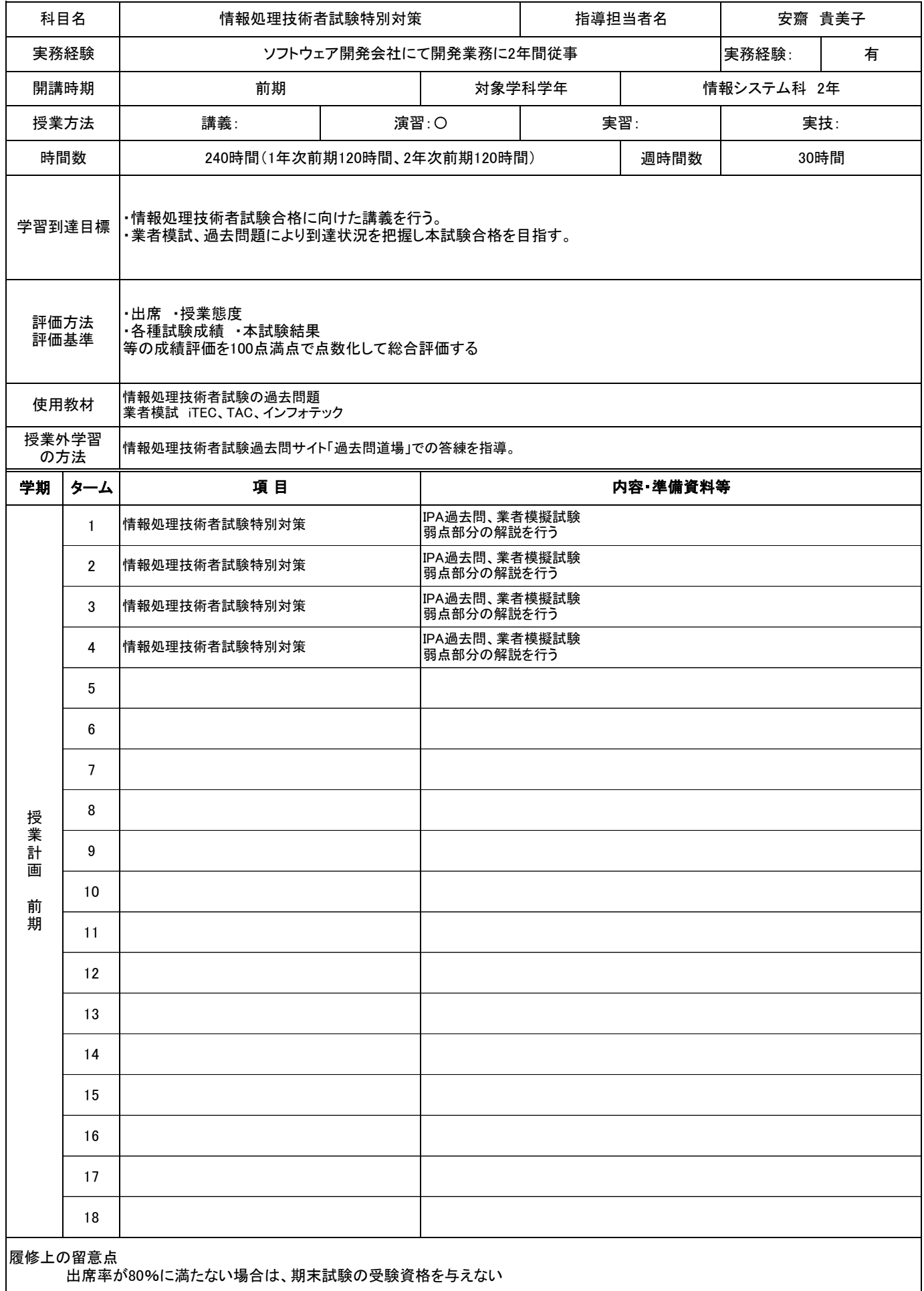

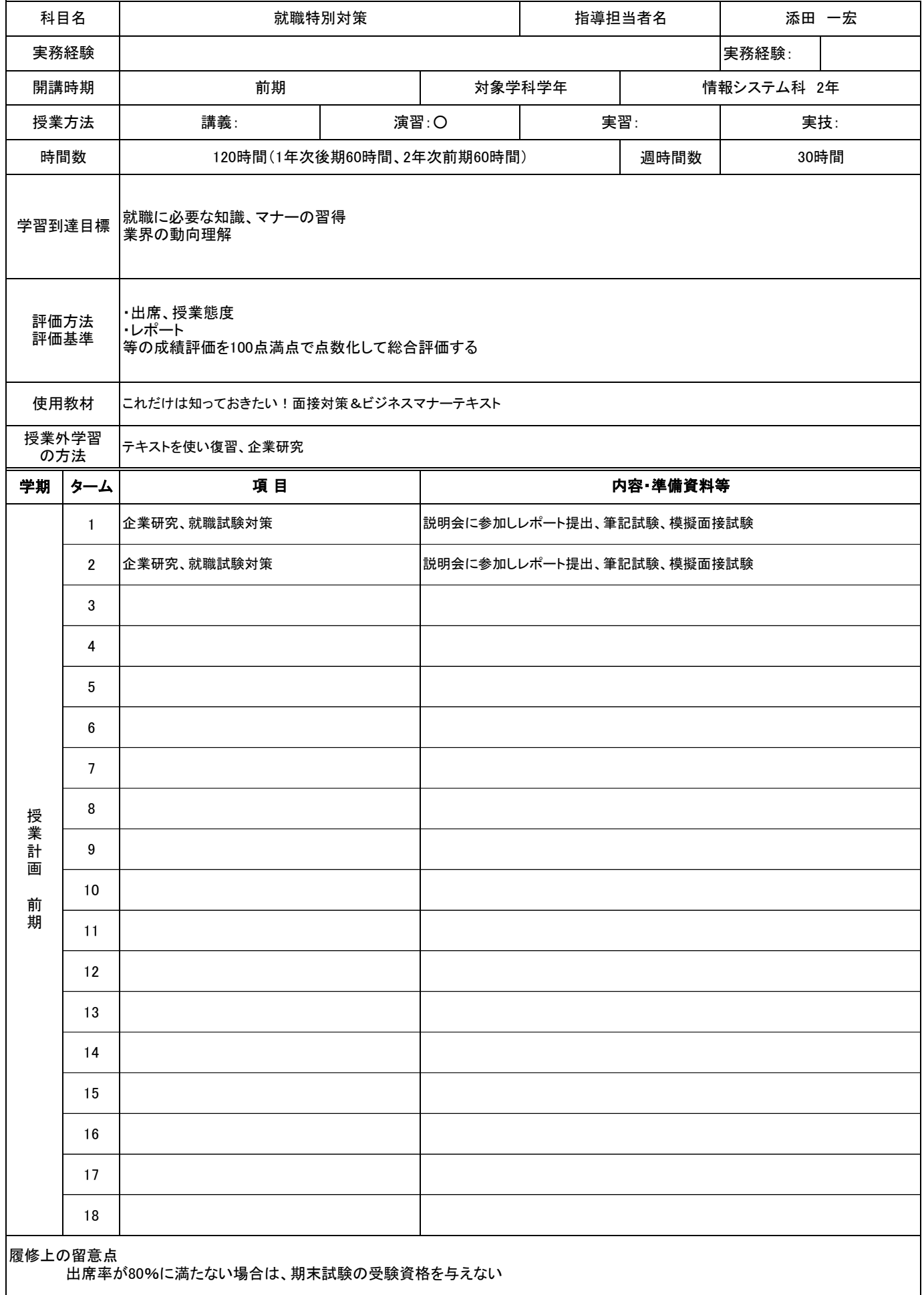